# C++ PROGRAMMING LANGUAGE

# **Introduction to programming:**

**Programming language**: is a formal computer language designed to make a way of communication between computer and humans (programmers).

**Program**: is a set of instructions that do a specific task. These instructions are written according to the rules of the language used.

### We can divide the programming language into:

- Low- level languages
   Assembly, Machine language.
- 2- High- level languages C, C++, C#, Java, PHP, VB

# An overview of programming languages:

| Cpl  | in the early<br>1960 | Christopher Strachey                                                                                                    |
|------|----------------------|----------------------------------------------------------------------------------------------------|
| Bcpl | 1966                 | Martin Richards                                                                                                    |
| В    | 1969                 | Ken Thompson, Dennis Ritchie                                                                                                    |
| С    | 1972                 | Dennis Ritchie                                                                                                    |
| C++  | 1983                 | C++ was developed by Bjarne Stroustrup starting in 1979 at Bell Labs in Murray Hill, New Jersey, as an enhancement to the C language and originally named C with Classes but later it was renamed C++ in 1983. |

<u>C++ Programming language:</u> C++ is regarded as a middle-level language, as it comprises a combination of both high-level and low-level language features.

C++ is derived from the C language. It is a superset of C: Almost every correct statement in C is also a correct statement in C++, although the reverse is not true.

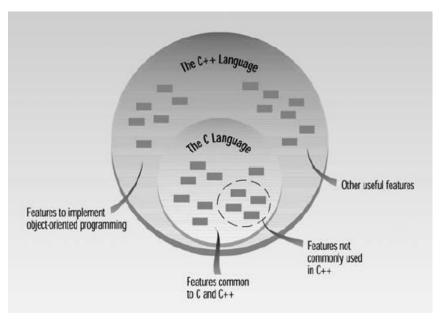

C++ fully supports object-oriented programming, including the four pillars of object-oriented development:

- Encapsulation
- Data hiding
- Inheritance
- Polymorphism

### **Standard Libraries:** Standard C++ consists of three important parts:

- The core language giving all the building blocks including variables, data types and literals, etc.
- The C++ Standard Library giving a rich set of functions manipulating files, strings, etc.
- The Standard Template Library (STL) giving a rich set of methods manipulating data structures, etc.

### Use of C++:

- C++ is used by hundreds of thousands of programmers in essentially every application domain.
- C++ is being highly used to write device drivers and other software that rely on direct manipulation of hardware under real-time constraints.
- C++ is widely used for teaching and research because it is clean enough for successful teaching of basic concepts.
- Anyone who has used either an Apple Macintosh or a PC running Windows has indirectly used C++ because the primary user interfaces of these systems are written in C++.

### C++ Program Structure:

Each program written in C++ language consists of 3 following parts:

| Header        | Header files (Libraries)      |
|---------------|-------------------------------|
| Middle        | <b>Preprocessor Directive</b> |
| Main Function | Main function                 |

Let's look at a very simple C++ program. This program is called FIRST, so its source file is FIRST.CPP. It simply prints a sentence on the screen. Here it is:

```
#include <iostream>
using namespace std;
int main()
{
cout<< " This is my first C++ program"<<endl;
return 0;
}</pre>
```

- The C++ language defines several headers, which contain information that is either necessary or useful to your program. For this program, the header <iostream> is needed.

**Note:** We can write the header between **<iostream>** Or between **"iostream"** 

- The line **using namespace std**; tells the compiler to use the std namespace. Namespaces are a relatively recent addition to C++.

**Note:** Instead of writing (using namespace std;) before the main function, we can write (std) before each statement inside the program as follows:

std::cout << " This is my first C++ program "<<endl;</pre>

- The line **int main()** is the main function where program execution begins.
- The next line **cout << "This is my first C++ program"**; causes the message "This is my first C++ program" to be displayed on the screen.

  The operator **<< is called the insertion or put to operator**
- The next line **return 0**; terminates main() function and causes it to return the value 0 to the calling process.

# The rules that must be observed when writing any program in C++ language:

- 1- The program should start with #include <header files>
- 2- The main function should start with **brace {** and end with **brace }**
- 3- C++ language written in small letters.
- 4- Every statement in C++ should end with **semicolon**;

## **Escape Sequences**

There are certain characters in C++ when they are preceded by a backslash they will have special meaning and they are used to represent like newline (\n) or tab (\t). Here, you have a list of some of such escape sequence codes:

| Escape sequence | Meaning                             |
|-----------------|-------------------------------------|
| \n              | Newline                             |
| \r              | Return                              |
| \t              | Horizontal Tab                      |
| \v              | Vertical tab                        |
| \a              | Bell (beep)                         |
| \b              | Backspace                           |
| \f              | Form feed                           |
| //              | Backslash                           |
| \'              | Single quotation mark               |
| \"              | Double quotation marks              |
| \?              | ? character                         |
| \000            | Octal number of one to three digits |
| \xdd            | Hexadecimal notation                |

**Example:** Follow the following program and Write the output:

```
#include <iostream>
using namespace std;
int main()
{
cout << "Hello\n\tWorld\n\n";
cout << "\"Run, Spot, run,\" she said.";
return 0;
}</pre>
```

#### **Output:**

```
Hello
World

"Run, Spot, run," she said.
```

### **Comment:**

Comments are an important part of any program. They are explanatory statements that you can include in the C++ code. These comments help anyone reading the source code. All programming languages allow for some form of comments.

C++ supports single-line and multi-line comments. All characters available inside any comment are ignored by C++ compiler.

### **Comment Syntax**

C++ comments start with /\* and end with \*/. For example:

```
/* This is a comment */
/* C++ comments can also
span multiple
lines
  */
```

A comment can also start with //, extending to the end of the line. For example:

```
#include <iostream>
using namespace std;
main()
{
cout << "Hello World"; // prints Hello World
return 0;
}</pre>
```

### The Errors in C++

The errors can be divided into:

- 1- **Compile Time:** They lead to a lack of implementation of the program.
- a- Syntax errors cot cout
- b- errors of rules cout<<"hello" cout<<"hello";
- 2- **Run Time:** They lead to the implementation of the program, but wrong.
  - a- Logical errors

A program designed to find a multiplying two numbers, but it finds the sum of the two numbers.

b- Exception errors 5/0

**Examples:** Find the errors for the following program:

```
#includ<iostrem>
using namspace std;
int main()
{
    cout << "Hello world!" << endl_
    return 0;
}

Solution:
#include<iostream>
using namespace std;
int main()
{
    cout << "Hello world!" << endl;
    return 0;
}</pre>
```

### References:

- Object-Oriented Programming in C++, Fourth Edition
- Tutorials Point https://www.tutorialspoint.com/cplusplus/